# **Programación**

## Ejercicios Tema 3 Elementos Básicos del Lenguaje C

**Autores:**

**M. Paz Sesmero Lorente Paula de Toledo Heras Fco. Javier Ordoñez Morales Juan Gómez Romero Jose A. Iglesias Martínez Jose Luis Mira**

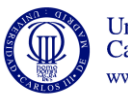

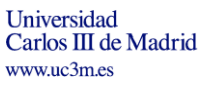

1

### **SOLUCIONES**

**Segunda sesión: precedencia de operadores, cadenas, punteros**

1. **Escriba un programa que pida una temperatura en grados Farenheit y la pase a Celsius**.

```
Solución:
```

```
#include <stdio.h> 
int main(void){
   float celsius, farenheit;
    //Se solicita y se lee la temperatura en Farenheit
   printf("\nDeme la temperatura en grados Farenheit\n");
   scanf("%f", &farenheit);
    //Se calcula la temperatura en celsius: (farenheit -32)*5/9
   celsius=(farenheit-32)*5/9;
    //El resultado obtenido se muestra por pantalla.
  printf("\nLa temperatura en grados celsius es: %f\n", celsius);
   return (0);
}
```
2. **Escriba un programa que muestre en la pantalla un mensaje de presentación, pregunte al usuario su nombre y le salude con un mensaje personalizado que use el nombre que se acaba de leer**.

```
Solución:
```

```
#include <stdio.h>
int main(void){
  char nombre<sup>[256];</sup>
  printf ("Buenos dias, Como se llama usted?\n");
   scanf ("%s",nombre); /*Las cadenas NO van precedidas de &*/
  printf ("\nHola %s\n", nombre);
   return (0);
}
```
3. **Escriba un programa en el que se declare una variable de tipo entero y se le asigne un valor. El programa debe mostrar el valor de la variable y la dirección de memoria en la que se almacena**.

```
Solución:
      #include <stdio.h> 
     int main(void){
        int num=6;
         //Se define un puntero a una variable de tipo entero:
        int *puntero;
       printf ("\nLa variable tiene como valor:%i\n", num);
        /*Se almacena en puntero la dirección de memoria en la que se
        almacena la variable num.*/
       puntero=#
        /*Se muestra por pantalla el valor almacenado en puntero y el 
        valor almacenado en num. Para el puntero se usa el descriptor de 
        formato %p, específico para punteros*/
        printf ("\nLa direccion de memoria donde se encuentra num
      es:%p\n", puntero);
        return (0);
      }
```
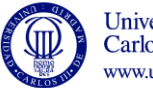

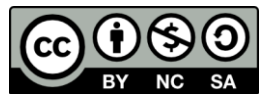

**4. ¿Cuál es el resultado de evaluar la siguiente expresión? Suponga que la variable n tiene el valor 6.0 y la variable valor 2.0 y ambos son de tipo float. Escriba la expresión equivalente a esta utilizando paréntesis. minut = 25.0 + 120 \* n / valor**

Solución:

- a) Si minut es de tipo float su valor es 385.000
- b) Si minut es una variable de inpo int su valor es 385
- c) Utilizando paréntesis, la expresión sería

minut =  $25.0 + ((120 * n) / value$ 

#### **5. Encuentre los errores del siguiente programa**

```
int main(void)
{
    foat radio, perimetro;
    printf ( introduzca el radio");
   scanf("%f", &radio);
    perimetro= 2*PI*radio
    printf("%f", perimetro);
    return(0)
```
Solución:

- Falta una llave de cierre en la función main.
- Falta un ; en la instrucción **return**(0).
- foat por float.
- Faltan las comillas en la cadena de caracteres "introduzca el radio"
- **6. Escriba un programa en C que asigne a la variable x (de tipo entero) el resultado de 4/0. ¿Qué ocurre al compilar el programa? ¿Y al ejecutarlo?**

```
Solución:
      #include <stdio.h>
      int main(void){
         int x;
        x=4/0;
         return (0);
      }
```
- Al compilar el programa se genera el siguiente mensaje en la línea 6: [Warning] division by zero
- Al intentar ejecutarlo se genera una excepción.

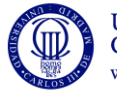

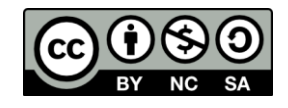

**7. Escriba un programa en C que lea dos enteros en las variables x e y, y calcule y muestre por pantalla los valores de x/y (como número real ) y de x%y Ejecute el programa introduciendo valores diferentes. ¿Qué sucede cuando a la variable y se le asigna el valor 0?**

```
Solución:
      #include <stdio.h>
     int main(void){
        int x, y;
        float cociente;
        int resto;
        printf ("Introduzca los valores de x e y ");
       scanf ("8d 8d", & x, & y);/*cociente=x/y; División entre enteros. El resultado es 
      entero.
           Al asignar este valor a una variable real la parte decimal se 
      completa con 0*/
        cociente=(float)x/(y); //Division entre reales. Resultado real
        printf ("El cociente es: %.2f\n", cociente);
           /*El especificador de formato %.2f hace que el cociente se 
      escriba con dos decimales*/
        resto=x%y;
        printf ("El resto es: %d\n", resto);
        return (0);
      }
```

```
Al asignar a la variable y el valor 0 se genera una excepción (error en 
tiempo de ejecución).
```
**8. Escriba un programa que lea tres enteros (a, b, c) y muestre por pantalla un 1 si los valores introducidos siguen un orden creciente (a>b>c) y 0 en caso contrario.**

Solución:

```
/*Objetivo: Mostrar el uso de los operadores lógicos y demostrar 
que a>b>c no equivale a ((a>b)&&(b>c))*/
#include <stdio.h>
int main(void)
{
    int a, b, c;
    printf ("Introduzca 3 números enteros\n");
    scanf("%d %d %d", &a, &b, &c);
   printf ("Si los valores introducidos siguen un orden creciente 
se mostrara un 1\ln");
  printf("%d\n", ((a < b) & (b < c));
   /* La sentencia (a>b>c) calcula a>b y compara el resultado de
   esta operación con c).*/
   return (0);
}
```
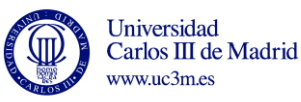

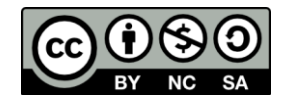

- **9. Escriba un programa que declare una variable de tipo entero x y una variable y de tipo real, asigne a dichas variables los valores 6 y 2.0, respectivamente, y calcule y muestre por pantalla el resultado de las siguientes operaciones:**
	- a) x\*y b) x/y c) x%y

¿Qué sucede al intentar compilar el programa? ¿Cómo resolvería este problema?

Solución:

```
#include <stdio.h>
int main(void)
{
   int x;
   float y;
   //Se asignan a x e y los valores indicados.
  x=6:
  y=2.0; //Se transcribe el código indicado.
   x*y;
  x/y;/* x%y; Al poner esta sentencia se genera un error de 
  compilación: Invalid operands to binary %. El operador % sólo 
  funciona con operandos de tipo entero. Para subsanar este error 
  convertimos la variable y a tipo entero:*/
   x%(int)y;
   return (0);
```
}

#### **10. Escriba y compile el siguiente programa en C:**

#include <stdio.h>

```
int main(void){
   int a, b;
  char cadena<sup>[8]</sup>;
   int c;
   a=7; b=14; c=128;
   printf ("Asigne un valor a la cadena de caracteres ");
   scanf("%[^\n]", cadena); /*El descriptor %[^\n] lee los 
caracteres introducidos hasta pulsar el salto de línea. Por tanto, 
permite que la cadena tenga espacios en blanco*/
  printf ("La cadena es %s\n", cadena);
   printf ("El valor asignado a las variables 
es:\nabla = \frac{d}{n}e^{-\alpha} \cdot \frac{m!}{n!}, a, b, c;
```
**return** (0);

#### } **¿Detecta algún error?**

**Ejecute el programa anterior asignando a cadena el valor "Hola", ¿qué sucede? Repita la ejecución asignando a cadena el valor "Buenos días", ¿qué observa?**

Solución:

Al asignar a cadena (variable en la que se puede almacenar una cadena de como máximo 7 caracteres más el carácter nulo '/0') el valor "Buenos días" (se necesitaría una cadena de longitud 12), se sobreescriben algunas variables y se puede generar una excepción.

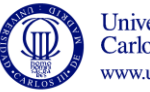

5

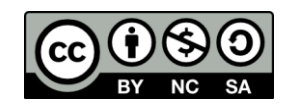